# **LEOGNOS**

## IpTables: Teoría y Práctica para Montar un Firewall Linux

Código: IPT-001

**Propuesta de Valor:** SOFTWARE LIBRE

**Duración:** 24 Horas

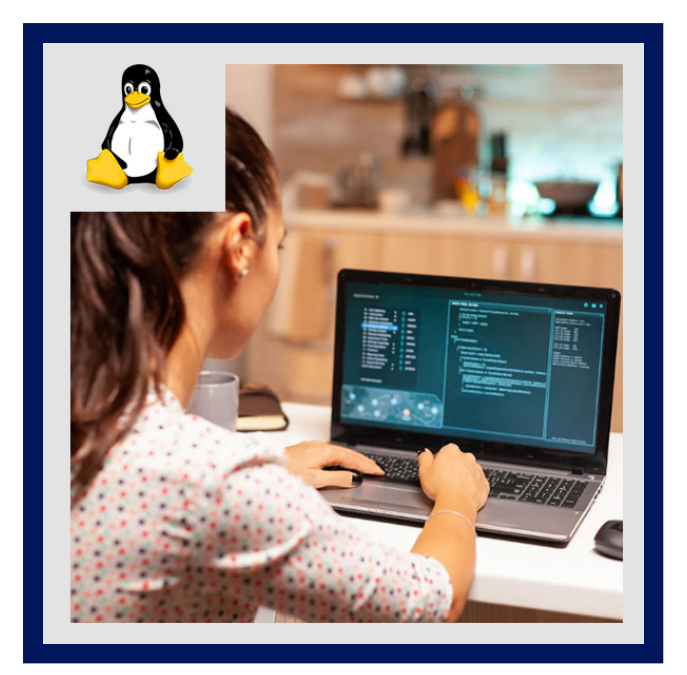

La seguridad es punto muy importante a tener en cuenta en cualquier organización de ahí que sea fundamental hacer uso de aquellos mecanismos que tengamos a nuestro alcance para poner el mayor número de barreras posibles a los atacantes. En una estructura de servidores, el firewall ocupa un papel fundamental para salvaguardar la información que se almacena en su interior. Esta herramienta, totalmente configurable, suele tener dos funciones básicas:

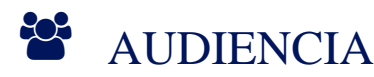

- Administradores de red que quieran optimizar sus redes y gestionar filtrado y NAT de tráfico.
- Sysadmins Unix/Linux en general.
- Proveedores de servicios de Internet.
- Administradores de seguridad informática.
- Especialistas en seguridad en redes.

### **PRE REQUISITOS**

- Conceptos de redes TCP/IP
- Administración básica de sistemas GNU/Linux
- Administración de la línea de comandos
- Conocimientos de routing en redes TCP/IP
- Conocimientos básicos de redes LAN
- Conocimientos básicos de arquitectura de Internet

## <sup>©</sup> OBJETIVOS

Mejorar las habilidades técnicas en la gestión de filtrado y reenvío de tráfico de red en redes TCP/IP locales y de banda

# **Z COGNOS**

#### ancha.

- Implementar un firewall completo y optimizado para la gestión de tráfico en redes locales.
- Entender y configurar firewalls stateless/statefull basados en iptables.

## **F** CERTIFICACIÓN DISPONIBLE

Certificado emitido por **COGNOS.**

## *U* CONTENIDO

#### 1. INTRODUCCIÓN AL CURSO - MATERIAL COMPLEMENTARIO

- 1.1. ALCANCES DEL CURSO Y NOTAS INICIALES
- 1.2. RIESGOS Y AMENAZAS EN INTERNET
- 1.3. ¿QUÉ ES UN FIREWALL?
- 1.4. EJEMPLO: UN CLIENTE NAVEGANDO EN INTERNET
- 1.5. TIPOS DE FIREWALLS O CORTAFUEGOS
- 1.6. ARQUITECTURAS DE MONTAJE DE FIREWALLS
- 1.7. TIPOS DE TRÁFICO IDENTIFICABLES EN UN FIREWALL

#### 2. FIREWALL BASICS Y EJEMPLOS SENCILLOS

2.1. IPTABLES: TABLAS, CADENAS Y REGLAS 2.2. FLUJO DE TRABAJO: ¿QUÉ PASA CON CADA PAQUETE DENTRO DE IPTABLES? 2.3. FLUJO DE TRABAJO: OTRA FORMA DE INTERPRETARLO Y APRENDERLO 2.4. NAT - NETWORK ADDRESS TRANSLATION 2.5. EJEMPLO: UN FIREWALL SEPARANDO UNA RED LAN DE INTERNET 2.6. EJEMPLO: AGREGANDO UNA DMZ A NUESTRO FIREWALL 2.7. EJEMPLO: REGLAS NAT EN NUESTRO FIREWALL DE LAN 2.8. MONTANDO UN FIREWALL EN UN SCRIPT BASH - OPCIóN "ACEPTAR TODO" 2.9. EJEMPLO: REGLAS NAT EN LA DMZ 2.10. MONTANDO UN FIREWALL EN UN SCRIPT BASH - OPCIóN "DENEGAR TODO" 2.11. TIPOS DE TRÁFICO - UN RESUMEN PUNTUAL.

#### 3. IPTABLES: EL FIREWALL DE LOS SISTEMAS GNU/LINUX

3.1. IPTABLES: EL COMANDO Y SU SINTAXIS 3.2. IPTABLES: ¿QUÉ PODEMOS HACER CON LOS PAQUETES? -> ACCIONES 3.3. RESUMEN: EL COMANDO, PATRONES DE TRÁFICO Y ACCIONES

#### 4. MONTANDO FIREWALLS STATEFUL CON IPTABLES

- 4.1. STATEFUL: CONCEPTOS FUNDAMENTALES
- 4.2. MATCH: MÓDULOS DE EXTENSIÓN DE IPTABLES
- 4.3. STATEFUL: EL CASO DE TRÁFICO FORWARD
- 4.4. STATEFUL: EL CASO DEL TRÁFICO OUTPUT
- 4.5. STATEFUL: EL CASO DEL TRÁFICO INPUT

## **Z COGNOS**

4.6. STATEFUL Y LAS CONEXIONES RELATED 4.7. OTROS EJEMPLOS DE STATEFUL IPTABLES

#### 5. ¿SERVIDORES EN LA LAN? USANDO DNAT

- 5.1. DNAT: INTRODUCCIÓN Y CONCEPTOS
- 5.2. DNAT: MANOS A LA OBRA CON IPTABLES!

#### 6. UN EJEMPLO COMPLETO

6.1. INTRODUCIENDO EL ENTORNO DE LABORATORIO 6.2. CONFIGURACIÓN BÁSICA DEL FIREWALL IPTABLES 6.3. AGREGANDO REGLAS: FILTER Y SNAT/MASQUERADE 6.4. PROBANDO EL FIREWALL! Y AGREGANDO MAS REGLAS 6.5. MONTANDO NUESTRO SERVIDOR EN LA LAN: DNAT 6.6. NOTAS FINALES: CERRANDO EL EJEMPLO

#### 7. BONUS Y CLASES ADICIONALES (NUEVOS CONTENIDOS SEGUN REQUERIMIENTO DE ALUMNOS)

7.1. GNS3 + VIRTUALBOX - INTRO 7.2. GNS3 + VIRTUALBOX - PARTE 1 7.3. GNS3 + VIRTUALBOX - PARTE 2 7.4. GNS3 + VIRTUALBOX - PARTE 3 7.5. GNS3 + VIRTUALBOX - PARTE 4 7.6. NUEVO: CONFIGURACIÓN DE RED EN GNS3+VIRTUALBOX - PARTE 1 7.7. NUEVO: CONFIGURACIÓN DE RED EN GNS3+VIRTUALBOX - PARTE 2 7.8. NUEVO: CONFIGURACIÓN DE RED EN GNS3+VIRTUALBOX - PARTE 3 7.9. NUEVO: CONFIGURACIÓN DE RED EN GNS3+VIRTUALBOX - PARTE 4 7.10. NUEVO: CONFIGURACIÓN DE RED EN GNS3+VIRTUALBOX - PARTE 5 7.11. MITIGANDO ATAQUES DE DDOS CON IPTABLES 7.12. NOCIONES DEL STACK DE PROTOCOLOS TCP/IP

### **RENEFICIOS**

Comprender el funcionamiento de los firewalls de red en general, y de iptables en particular.